# **NFS Orderformulare**

Stand 02/2019

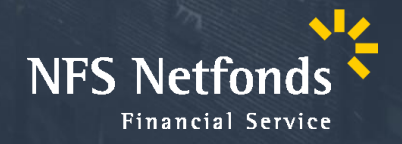

### Neue Orderformulare – Offline Geschäftsvorfall

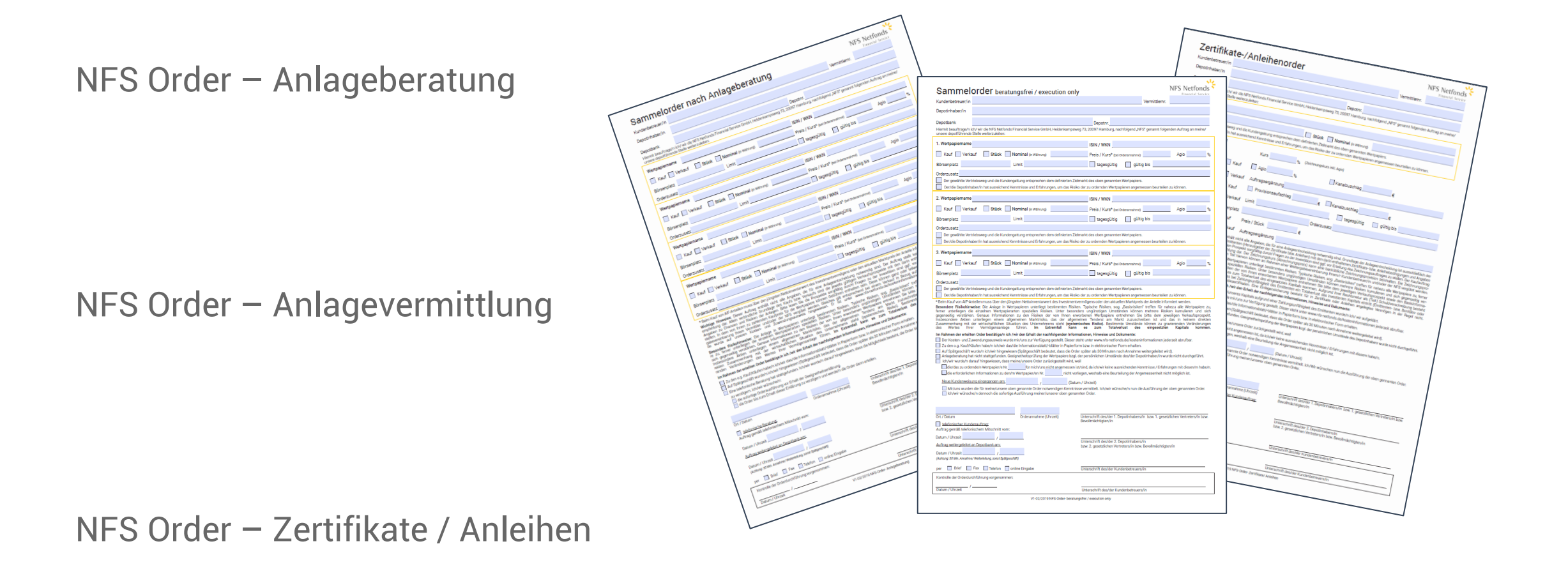

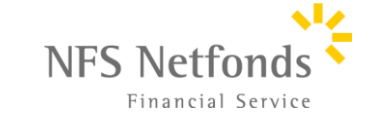

### NFS Order – beratungsfrei /execution only

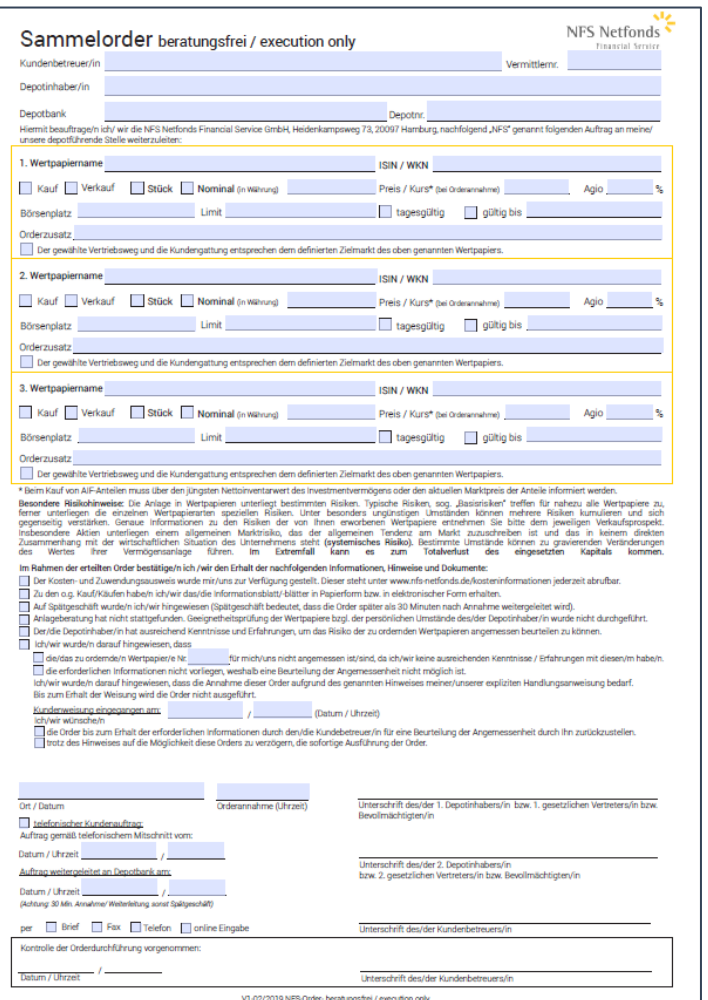

Kunde/in hat sie beauftragt für ihn/sie bestimmte Wertpapiere zu ordern. Prüfen Sie bevor Sie ordern:

- Sind die zu ordernden Finanzinstrumente **für den Vertrieb freigegeben?**
- Sind die zu ordernden Finanzinstrumente für den **Vertriebsweg "beratungsfrei"** und die **Kundengattung** – zu der Ihr/Ihre Kunde/in zählen – freigegeben (Zielmarkt).
- Hat der Kunde die **notwendigen Kenntnisse und Erfahrungen**, um das mit den zu ordernden Finanzinstrumenten verbundene Risiko angemessen beurteilen zu können? (Angemessenheitsprüfung)

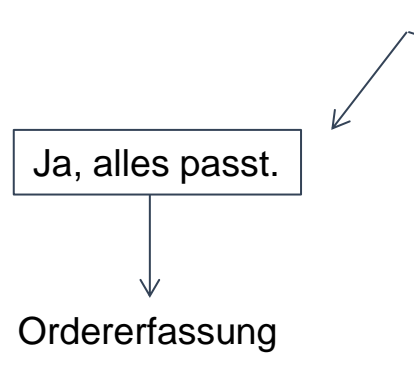

- Nein
	- Fordern Sie die Freigabe an.
- Sprechen Sie dem Kunden einen Warnhinweis aus!
- Bieten Sie eine Anlageberatung oder zu mindestens die Vermittlung von Kenntnissen an.
- Kunde entscheidet, ob er die Order trotzdem

### durchführen möchte.

Bitte bedenken Sie, dass der Kunde nach Erhalt des **Warnhinweises** eine explizite Weisung erteilen muss, ob wie die Order ausgeführt werden darf. **Reagiert der Kunde nicht, darf nicht geordert werden!**

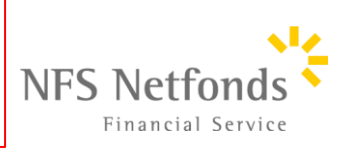

### NFS Order – beratungsfrei /execution only 4

 $\blacksquare$ 

**F** 

E

per

Financial Service

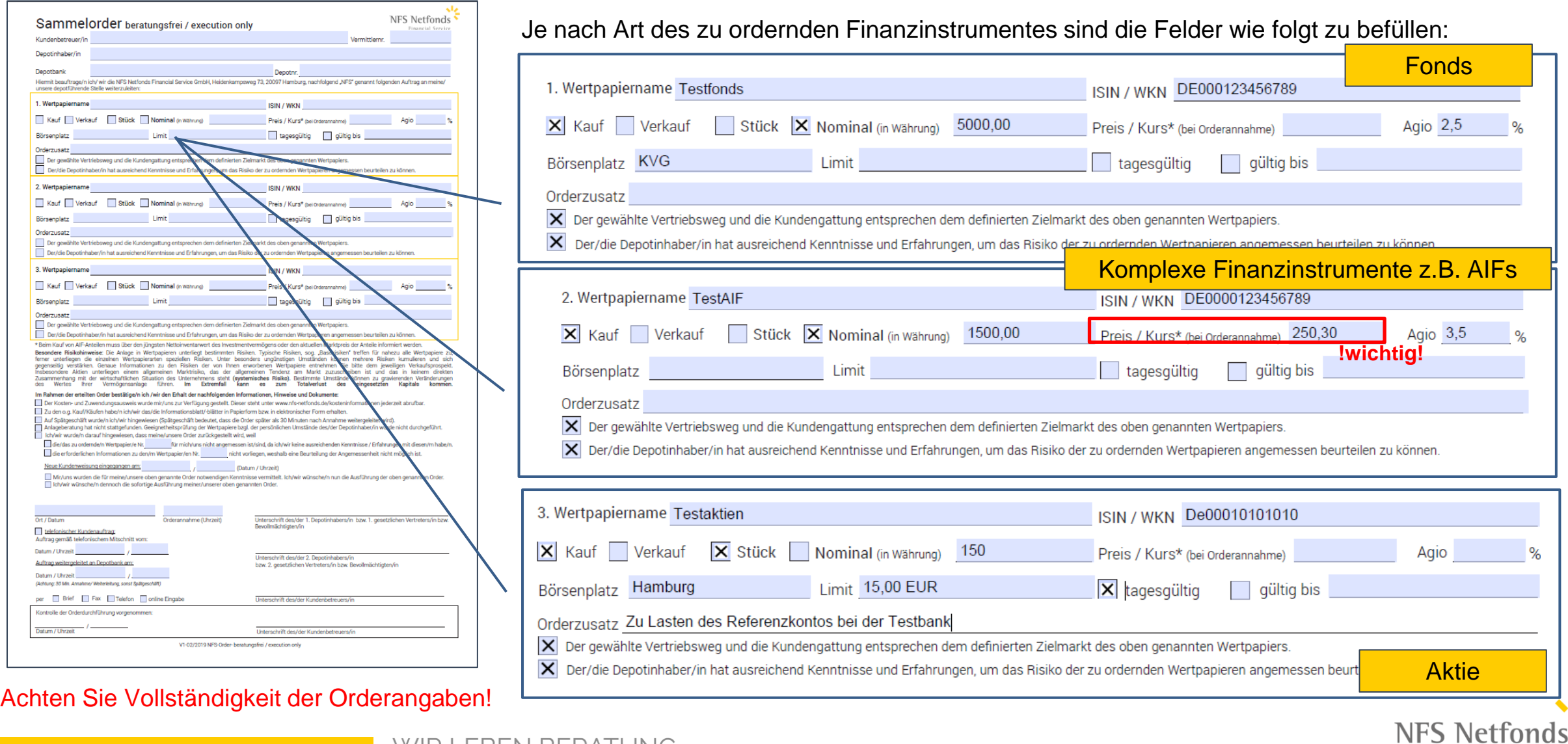

### NFS Order – beratungsfrei / execution only

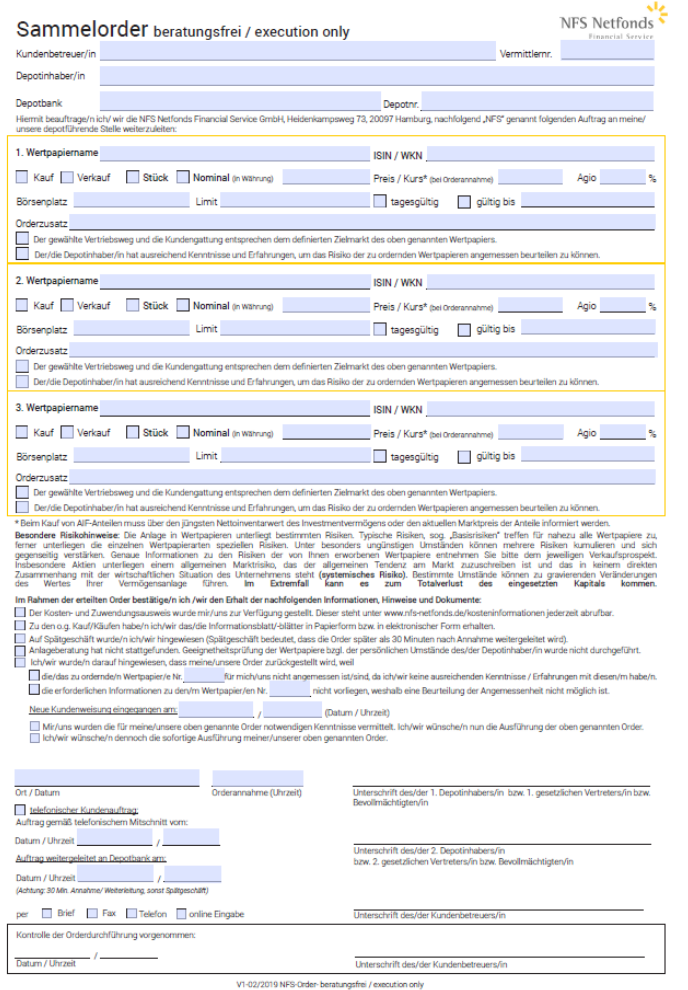

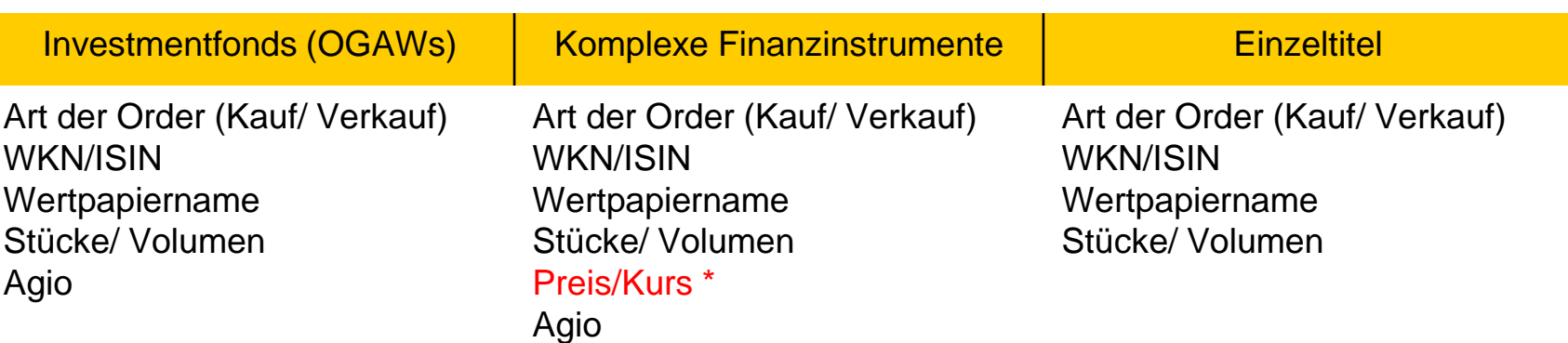

Das Feld "Preis / Kurs<sup>\*"</sup> ist NUR bei komplexen Finanzinstrumenten zu erfassen. Für diese Papiere müssen Sie dem/der Kunden/in den Nettoinventarwert ausweisen, welches in der Praxis durch den letzten Rücknahmepreis erreicht wird.

*\*Beim Kauf von AIF-Anteilen muss über den jüngsten Nettoinventarwert des Investmentvermögens oder den aktuellen Marktpreis der Anteile informiert werden.*

Das Feld **"Börsenplatz**" kann von Ihnen ausgefüllt werden, wenn der/die Kunde/in dies explizit wünscht oder Sie einen alternativen Handelsplatz besprochen haben. Falls dies nicht erfolgt ist, lassen Sie bitte das Feld frei oder tragen Sie " best Ex." ein. Wenn in der Kundenweisung kein Handelsplatz spezifiziert wird, gilt automatisch die **NFS Best Execution Policy**.

Das Feld **"Orderzusatz"** kann von Ihnen benutzt werden, wenn der/die Kunde/in z.B. ein abweichendes Referenzkonto für die Order angibt, z.B. "zu Lasten USD Referenzkonto X".

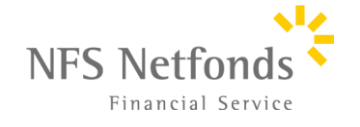

### NFS Order – beratungsfrei / execution only

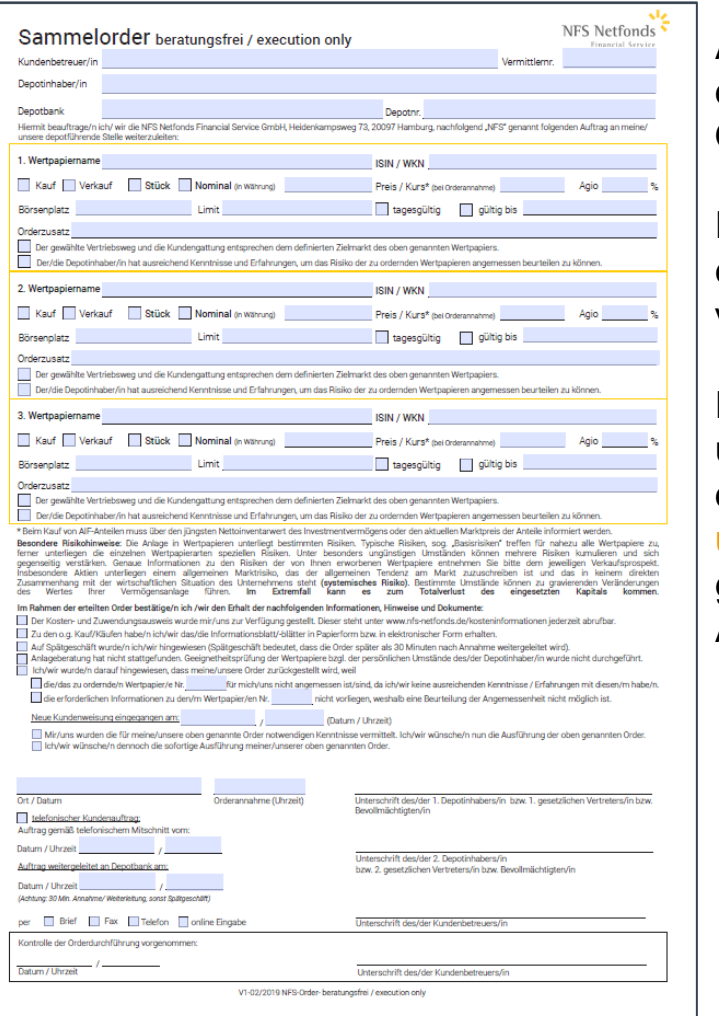

Außerdem können Sie zwischen **Stücke und Volumen** wählen, wenn der/die Kunde/in keine präzisen Stücke ordert und Sie das gewünschte Ordervolumen vom/von der Kunden/in erfassen möchten.

Falls der/die Kunde/in ein bestimmtes Volumen ordern möchte, wählen Sie einfach Volumen aus und tragen die gewünschte Summe ein. Bitte vergessen Sie nicht die jeweilige Währung anzugeben!

Es wird jedoch **empfohlen die Order in Stücke aufzunehmen** bzw. umzurechnen und sich bestätigen zu lassen, wenn es die Situation zulässt, da Sie in diesem Fall noch **genauer die explizite Kundenweisung umsetzen** können. Bei einer Stückorder müssen Sie sich nicht an das genaue "Volumen" herantasten und haben somit weniger Spielraum für Abweichungen.

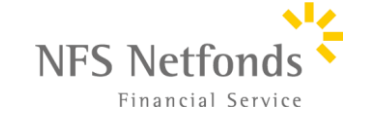

### NFS Order - beratungsfrei / execution only

Depotbank Hiermit beau<br>unsere depot 1. Wertpapi Kauf

2. Wertpapi Kauf Börsenplatz

3. Wertpapi Kauf

Der/die I \* Beim Kauf v

Ort / Datum telefonisc Auftrag gem Datum / Uhrz

Datum / Uhrz

Kontrolle der

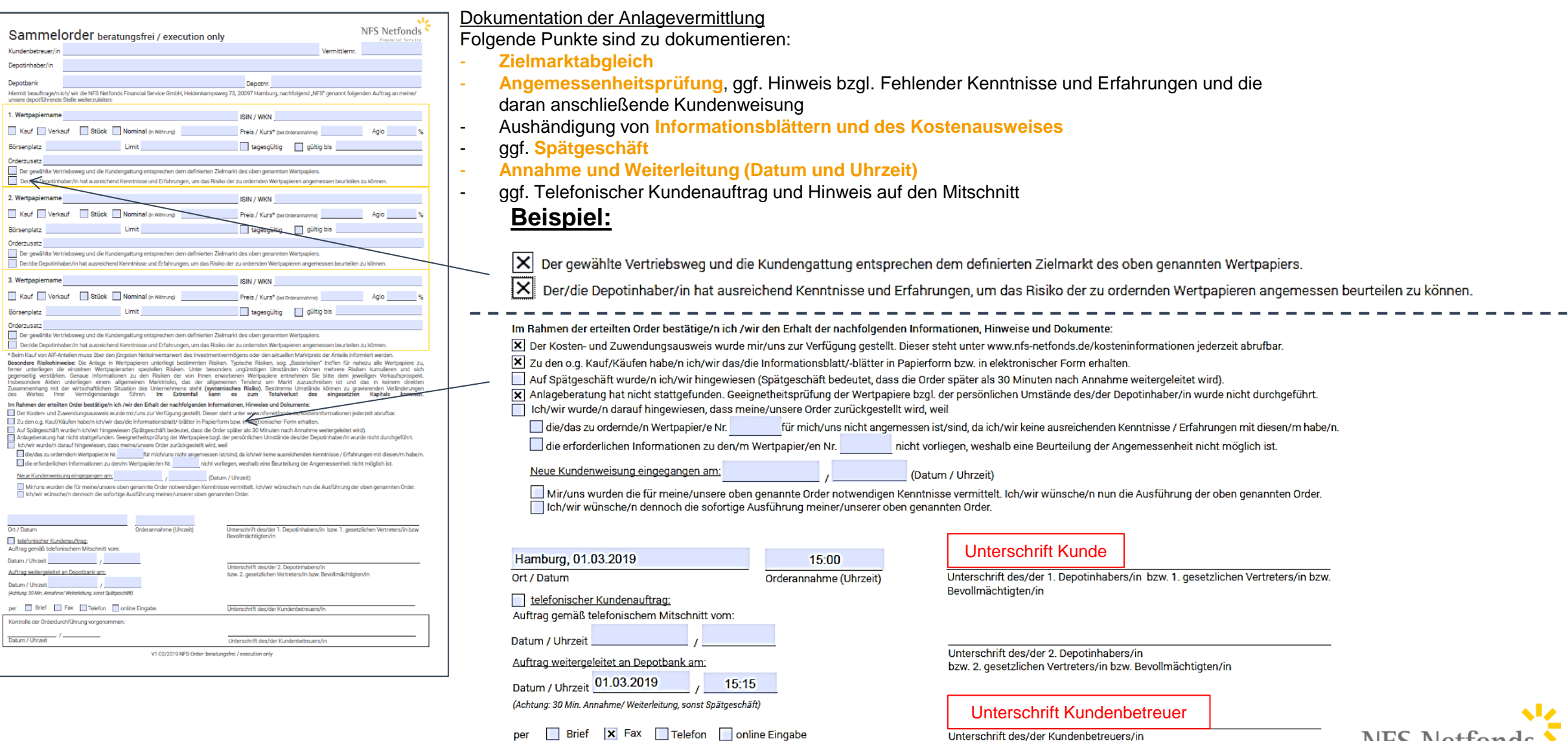

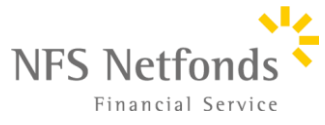

### NFS Order - beratungsfrei / execution only

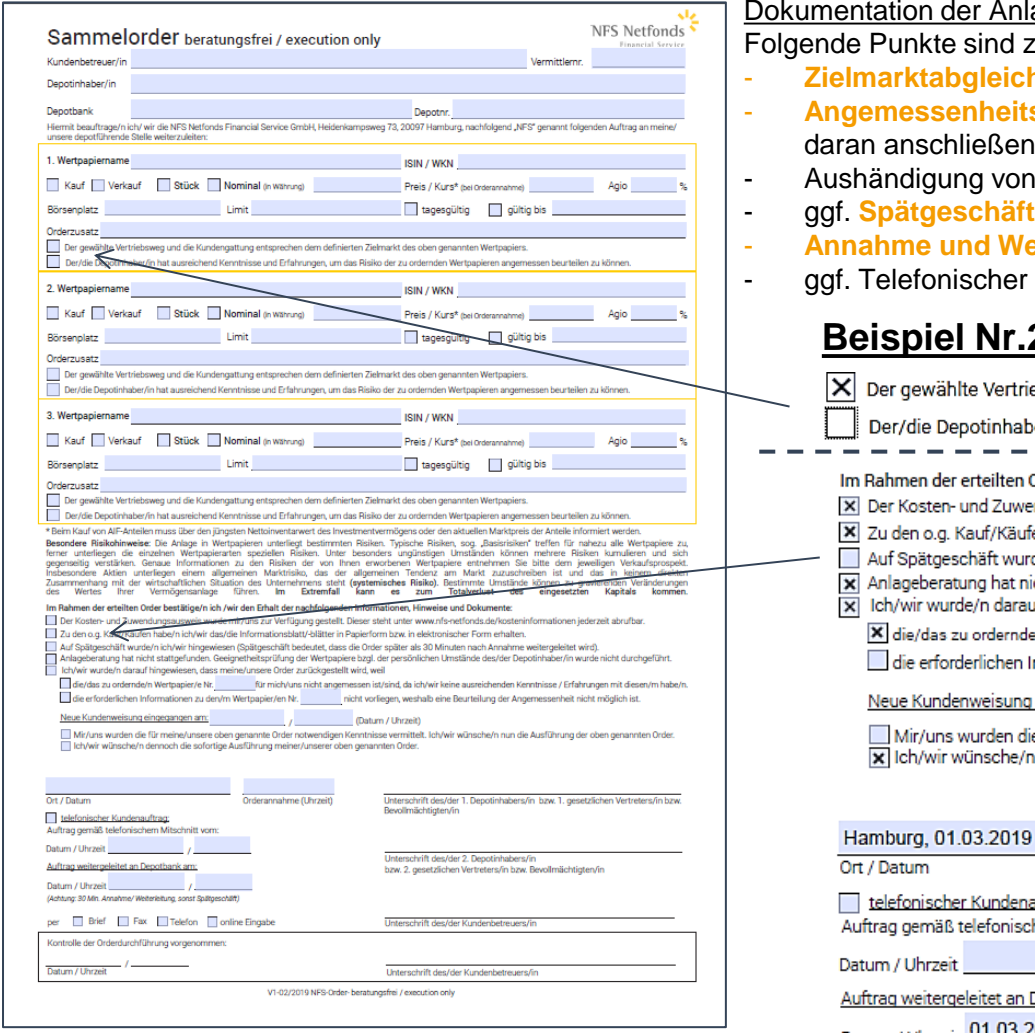

#### Anlagevermittlung

d zu dokumentieren:

- **Zielmarktabgleich**
- **Eitsprüfung, ggf. Hinweis bzgl. Fehlender Kenntnisse und Erfahrungen und die** ende Kundenweisung
- ron **Informationsblättern und des Kostenausweises**
- 
- **Weiterleitung (Datum und Uhrzeit)**
- er Kundenauftrag und Hinweis auf den Mitschnitt

### **Beispiel Nr.2 (negative Angemessenheitsprüfung):**

rtriebsweg und die Kundengattung entsprechen dem definierten Zielmarkt des oben genannten Wertpapiers.

haber/in hat ausreichend Kenntnisse und Erfahrungen, um das Risiko der zu ordernden Wertpapieren angemessen beurteilen zu können.

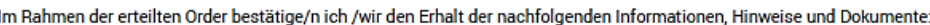

uvendungsausweis wurde mir/uns zur Verfügung gestellt. Dieser steht unter www.nfs-netfonds.de/kosteninformationen iederzeit abrufbar.

- äufen habe/n ich/wir das/die Informationsblatt/-blätter in Papierform bzw. in elektronischer Form erhalten.
- wurde/n ich/wir hingewiesen (Spätgeschäft bedeutet, dass die Order später als 30 Minuten nach Annahme weitergeleitet wird).
- at nicht stattgefunden. Geeignetheitsprüfung der Wertpapiere bzgl. der persönlichen Umstände des/der Depotinhaber/in wurde nicht durchgeführt. arauf hingewiesen, dass meine/unsere Order zurückgestellt wird, weil

rnde/n Wertpapier/e Nr. 1 für mich/uns nicht angemessen ist/sind, da ich/wir keine ausreichenden Kenntnisse / Erfahrungen mit diesen/m habe/n.

en Informationen zu den/m Wertpapier/en Nr. nicht vorliegen, weshalb eine Beurteilung der Angemessenheit nicht möglich ist.

ung eingegangen am: 01.03.2019

15:00 (Datum / Uhrzeit)

n die für meine/unsere oben genannte Order notwendigen Kenntnisse vermittelt. Ich/wir wünsche/n nun die Ausführung der oben genannten Order. he/n dennoch die sofortige Ausführung meiner/unserer oben genannten Order.

19 15:00 Orderannahme (Uhrzeit)

lenauftrag: ischem Mitschnitt vom:

an Depotbank am:

Datum / Uhrzeit 01.03.2019 15:15

(Achtung: 30 Min. Annahme/ Weiterleitung, sonst Spätgeschäft)

per Brief X Fax Telefon nine Eingabe

Unterschrift Kunde

Unterschrift des/der 1. Depotinhabers/in bzw. 1. gesetzlichen Vertreters/in bzw. Bevollmächtigten/in

Unterschrift des/der 2. Depotinhabers/in bzw. 2. gesetzlichen Vertreters/in bzw. Bevollmächtigten/in

Unterschrift Kundenbetreuer

Unterschrift des/der Kundenbetreuers/in

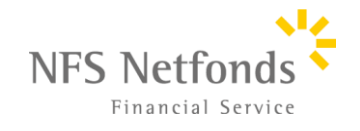

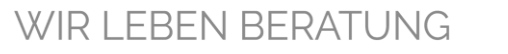

### NFS Order – beratungsfrei / execution only

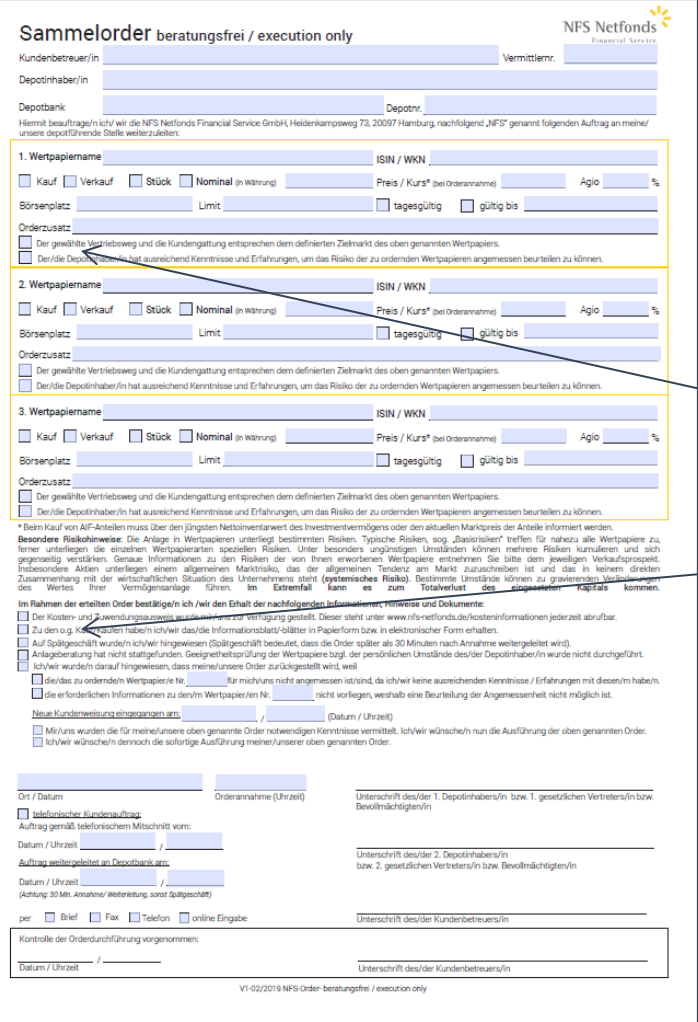

#### Dokumentation der Anlagevermittlung

Folgende Punkte sind zu dokumentieren:

- **Zielmarktabgleich**
- **Angemessenheitsprüfung**, ggf. Hinweis bzgl. Fehlender Kenntnisse und Erfahrungen und die daran anschließende Kundenweisung
- Aushändigung von **Informationsblättern und des Kostenausweises**
- ggf. **Spätgeschäft**
- **Annahme und Weiterleitung (Datum und Uhrzeit)**
	- ggf. Telefonischer Kundenauftrag und Hinweis auf den Mitschnitt

### **Beispiel Nr.3 (telefonischer Auftrag):**

X per gewählte Vertriebsweg und die Kundengattung entsprechen dem definierten Zielmarkt des oben genannten Wertpapiers.

Der/die Depotinhaber/in hat ausreichend Kenntnisse und Erfahrungen, um das Risiko der zu ordernden Wertpapieren angemessen beurteilen zu können.

#### Im Rahmen der erteilten Order bestätige/n ich /wir den Erhalt der nachfolgenden Informationen. Hinweise und Dokumente:

[X] Der Kosten- und Zuwendungsausweis wurde mir/uns zur Verfügung gestellt. Dieser steht unter www.nfs-netfonds.de/kosteninformationen jederzeit abrufbar.

- X Zu den o.g. Kauf/Käufen habe/n ich/wir das/die Informationsblatt/-blätter in Papierform bzw. in elektronischer Form erhalten.
- Auf Spätgeschäft wurde/n ich/wir hingewiesen (Spätgeschäft bedeutet, dass die Order später als 30 Minuten nach Annahme weitergeleitet wird).

[x] Anlageberatung hat nicht stattgefunden. Geeignetheitsprüfung der Wertpapiere bzgl. der persönlichen Umstände des/der Depotinhaber/in wurde nicht durchgeführt. [x] Ich/wir wurde/n darauf hingewiesen, dass meine/unsere Order zurückgestellt wird, weil

X die/das zu ordernde/n Wertpapier/e Nr. 1 für mich/uns nicht angemessen ist/sind, da ich/wir keine ausreichenden Kenntnisse / Erfahrungen mit diesen/m habe/n.

die erforderlichen Informationen zu den/m Wertpapier/en Nr. nicht vorliegen, weshalb eine Beurteilung der Angemessenheit nicht möglich ist.

Neue Kundenweisung eingegangen am: 01.03.2019

15:00 (Datum / Uhrzeit)

Mir/uns wurden die für meine/unsere oben genannte Order notwendigen Kenntnisse vermittelt. Ich/wir wünsche/n nun die Ausführung der oben genannten Order. kill Ich/wir wünsche/n dennoch die sofortige Ausführung meiner/unserer oben genannten Order.

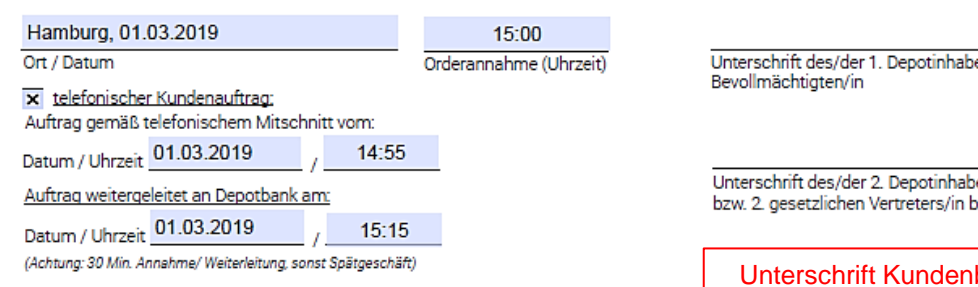

ers/in bzw. 1. gesetzlichen Vertreters/in bzw.

ers/in szw. Bevollmächtigten/in

betreuer

Unterschrift des/der Kundenbetreuers/in

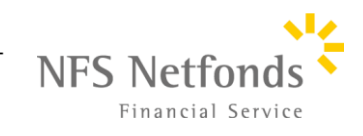

per Brief X Fax Telefon nine Eingabe WIR I FBFN BFRATUNG

### NFS Order – beratungsfrei / execution only

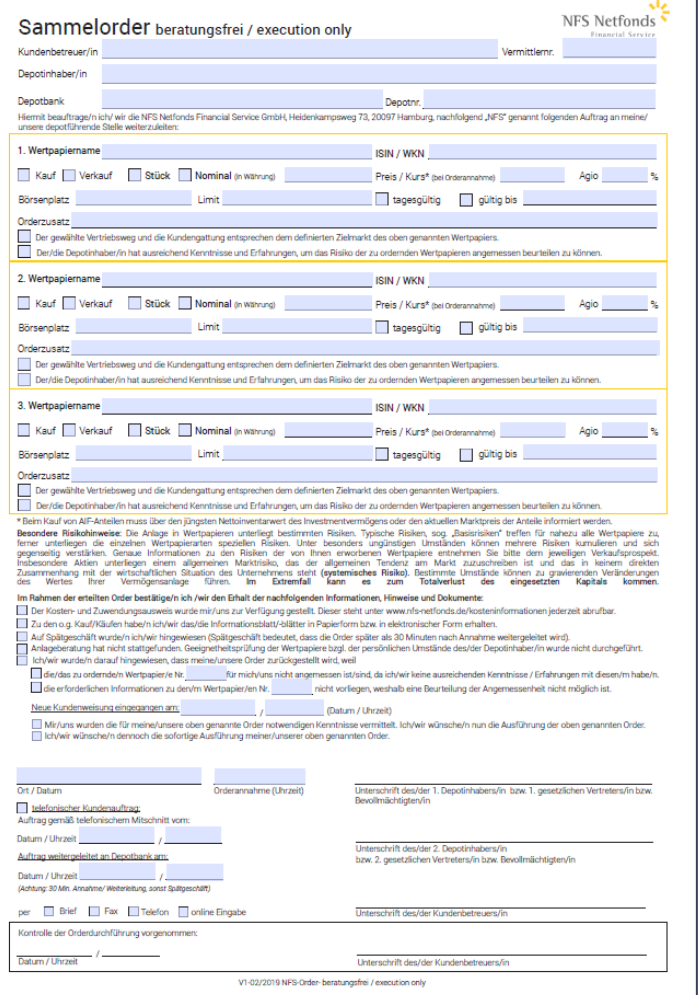

- Dokumentation der Anlagevermittlung Folgende Punkte sind zu dokumentieren:
	- **Zielmarktabgleich**
- **Angemessenheitsprüfung**, ggf. Hinweis bzgl. Fehlender Kenntnisse und Erfahrungen und die daran anschließende Kundenweisung
- Aushändigung von **Informationsblättern und des Kostenausweises**
- ggf. **Spätgeschäft**
- **Annahme und Weiterleitung (Datum und Uhrzeit)**
- ggf. Telefonischer Kundenauftrag und Hinweis auf den Mitschnitt

### **Spätgeschäft:**

**WICHTIG!** Uhrzeit der Orderannahme und Weiterleitung an die Bank sind immer innerhalb von 30 Min. zu halten. Falls Sie dies nicht erfüllen und nachweislich protokollieren / nachweisen können, müssen Sie "Spätgeschäft" auswählen und den/die Kunden/in darüber informieren. Trotz der Information an den/die Kunden/in, dass Sie z.B. die Order erst nach Eintreffen im Büro erfassen können, sind Sie verpflichtet die Order weiterhin zeitig und unverzüglich einzugeben.

**WICHTIG!** Bei volatilen Produkten (z.B. Aktie) weisen Sie bitte darauf hin, dass eine spätere Ausführung zu einem wesentlichen höheren oder niedrigeren Ausführungskurs führen kann. Bieten Sie ggf. dem/der Kunden/in ein Limit an.

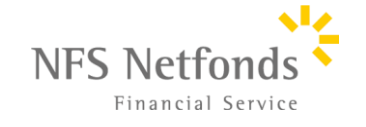

### NFS Order nach Anlageberatung

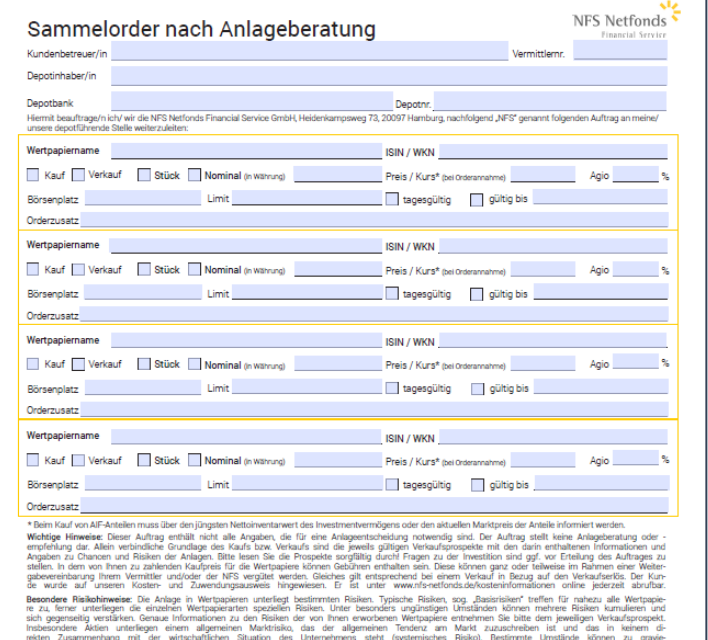

sissant des Wertes Ihrer Vermögensanlage führen. Im Extremfall kann es zum Totalverlust des eingesetzten Kapitals kommer

n der erteilten Order bestätige/n ich /wir den Erhalt der nachfolgenden Informationen, Hinweise und Dokumente:

den o.g. Kauf/Käufen habe/n ich/wir das/die Informationsblatt/-blätter in Papierform bzw. in elektronischer Form erhalter häft wurde/n ich/wir hingewiesen (Spätgeschäft bedeutet, dass die Order später als 30 Minuten nach Annahme weitergeleitet wird).

ische Beratung hat stattgefunden, loh/wir wurde/n darauf hingewiesen, dass die Möglichkeit besteht, die Order bis zum Erhalt der Geeignetheitserklärung

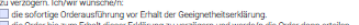

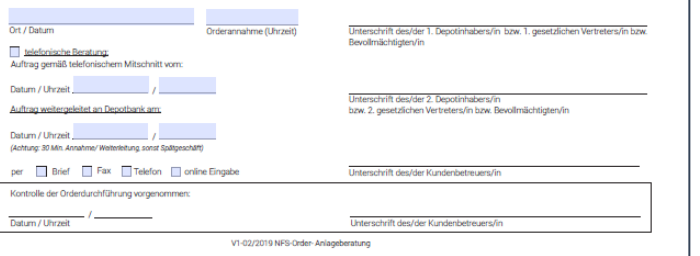

Die Erfassung der einzelner Finanzinstrumente entsprich dem Prinzip in der **"NFS Order beratungsfrei /execution only".**

Im Rahmen der **Anlageberatung erfolgt die Dokumentation der Geeignetheit** in der Geeignetheitserklärung. Hier werden auch **Kosten offengelegt** und der **Zielmarkt abgeglichen**. Die Prüfung der **Angemessenheit** und der **Risikotragfähigkeit** ist ein wesentlicher Bestandteil der Geeignetheitsprüfung und wird auch in der Erklärung dokumentiert.

Folgende Punkte sind auf der Order zu dokumentieren:

- Aushändigung von **Informationsblättern und des Kostenausweises**
- ggf. **Spätgeschäft**
- **Annahme und Weiterleitung (Datum und Uhrzeit)**
- ggf. Telefonischer Kundenauftrag und Hinweis auf den Mitschnitt

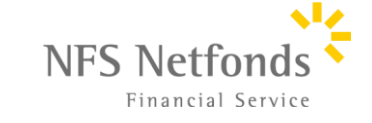

### NFS Order nach Anlageberatung

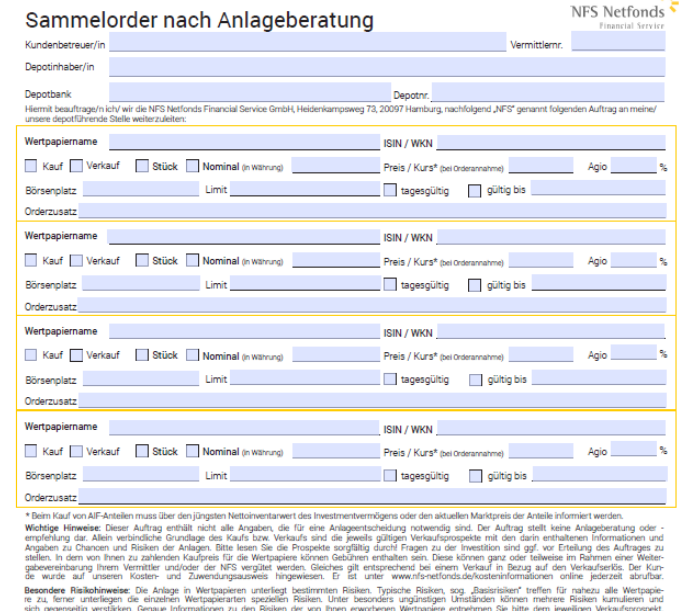

system, bernam formasjonen zu den Reishen der von Imme wordenen. Wetropster errestrent Sie bilte dem Jeweillige<br>In unterligen einem allgemeinen Marktrisko, das der allgemeinen Tenderu am Markt zuzuschreiben ist und das in<br>

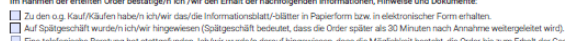

verzögern. Ich/wir wünsche/n

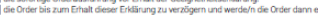

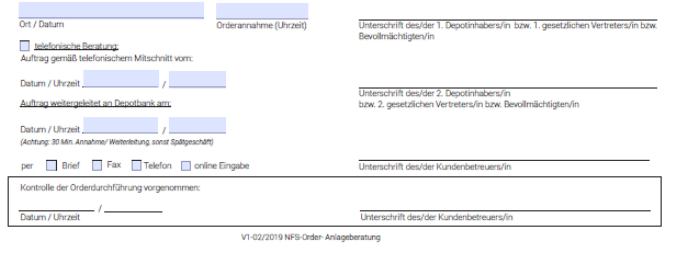

Bei telefonischen Anlageberatung hat der/die Kunde/in die Möglichkeit die Order **bis zum Erhalt der Geeignetheitserklärung** zu Verzögern oder Sie bereits **vor Erhalt der Erklärung** mit der Order zu beauftragen.

### **Dies ist nur bei der telefonischen Anlageberatung zulässig!**

Im Rahmen der erteilten Order bestätige/n ich /wir den Erhalt der nachfolgenden Informationen, Hinweise und Dokumente:

- X Zu den o.g. Kauf/Käufen habe/n ich/wir das/die Informationsblatt/-blätter in Papierform bzw. in elektronischer Form erhalten.
- [X] Auf Spätgeschäft wurde/n ich/wir hingewiesen (Spätgeschäft bedeutet, dass die Order später als 30 Minuten nach Annahme weitergeleitet wird).
- Eine telefonische Beratung hat stattgefunden. Ich/wir wurde/n darauf hingewiesen, dass die Möglichkeit besteht, die Order bis zum Erhalt der Geeignetheitserklärung zu verzögern. Ich/wir wünsche/n:

die sofortige Orderausführung vor Erhalt der Geeignetheitserklärung.

die Order bis zum Erhalt dieser Erklärung zu verzögern und werde/n die Order dann erteilen.

15:00

#### Hamburg, 01.03.2019

#### $15:03$ Orderannahme (Uhrzeit)

Ort / Datum

#### x telefonische Beratung:

Auftrag gemäß telefonischem Mitschnitt vom:

Datum / Uhrzeit 01.03.2019

#### Auftrag weitergeleitet an Depotbank am:

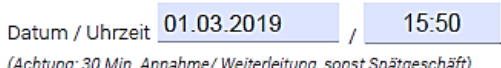

Brief  $\overline{\mathsf{x}}$  Fax | Telefon | online Eingabe Unterschrift des/der 1. Depotinhabers/in bzw. 1. gesetzlichen Vertreters/in bzw. Bevollmächtigten/in

Unterschrift des/der 2. Depotinhabers/in bzw. 2. gesetzlichen Vertreters/in bzw. Bevollmächtigten/in

#### Unterschrift Kundenbetreuer

Unterschrift des/der Kundenbetreuers/in

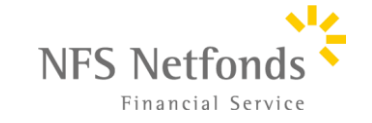

### NFS Order nach Anlageberatung

Teterschrift des/der 1. Dengtinhabers/in hzw. 1. gesetzlichen Vertreters/in hzw.

levollmächtigten/in

Unterschrift des/der 2. Depotinhabers/ bzw. 2. gesetzlichen Vertreters/in bzw. Bevollmächtigten/i

Jnterschrift des/der Kundenbetreuers/i

Unterschrift des/der Kundenhetreuers/in

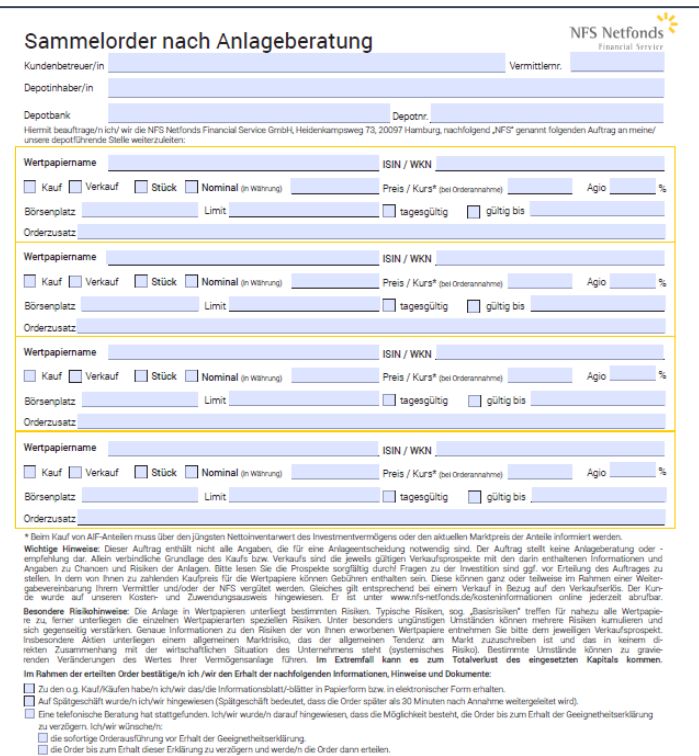

Orderannahme (Librzeit)

V1-02/2019 NFS-Order-Anlageberatun

Ort / Datum

uftrag gemäß telefonischem Mitschnitt vom

Kontrolle der Orderdurchführung vorgenommen

Brief Fax Telefon nine Eingabe

Auftrag weitergeleitet an Depotbank am:

### **Spätgeschäft:**

**WICHTIG!** Uhrzeit der Orderannahme und Weiterleitung an die Bank sind immer innerhalb von 30 Min. zu halten. Falls Sie dies nicht erfüllen und nachweislich protokollieren / nachweisen können, müssen Sie "Spätgeschäft" auswählen und den/die Kunden/in darüber informieren. Trotz der Information an den/die Kunden/in, dass Sie z.B. die Order erst nach Eintreffen im Büro erfassen können, sind Sie verpflichtet die Order weiterhin zeitig und unverzüglich einzugeben.

**WICHTIG!** Bei volatilen Produkten (z.B. Aktie) weisen Sie bitte darauf hin, dass eine spätere Ausführung zu einem wesentlichen höheren oder niedrigeren Ausführungskurs führen kann. Bieten Sie ggf. dem/der Kunden/in ein Limit an.

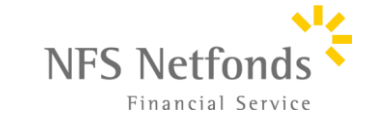

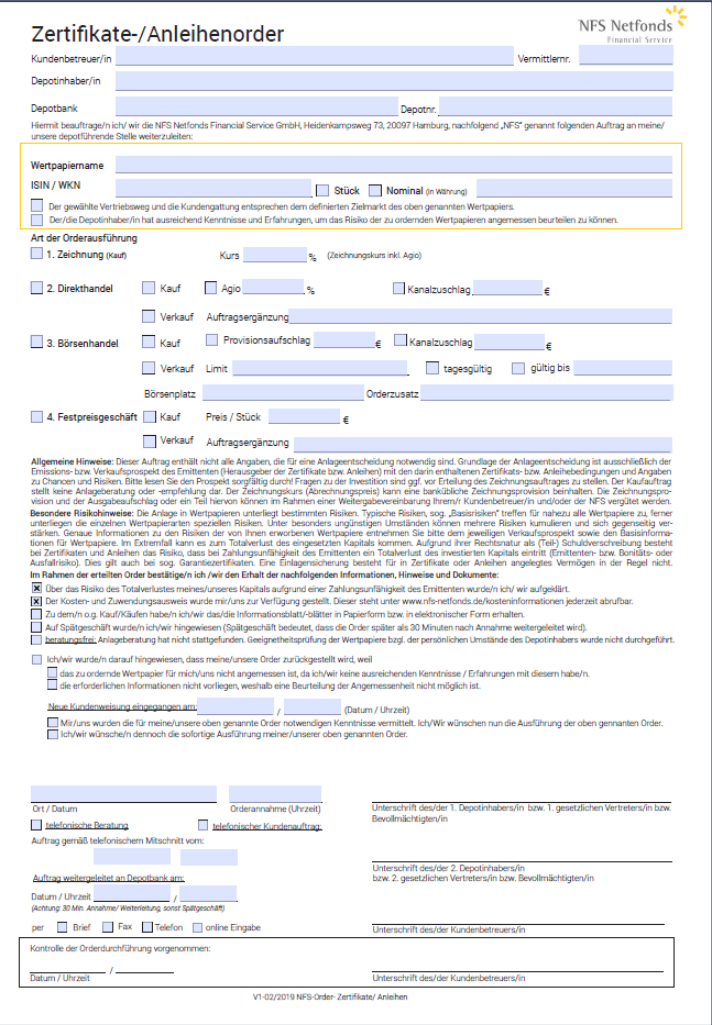

Bitte erfassen Sie in dem gelben Kasten das zu ordernde Finanzinstrument mit **Namen, ISIN/WKN und Stücke oder Nominalbetrag und Bestätigen Sie den Zielmarkt.**

Bei der Zertifikateorder / Anleiheorder haben Sie die Auswahl zwischen 4 Handelswegen:

- **Zeichnung**
- **Direkthandel über den Emittenten**
- **Börsenhandel**
- **Festpreisgeschäft**

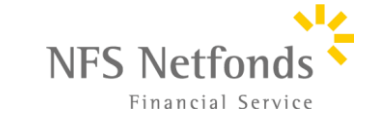

### NFS Order Zertifikate / Anleihe - Zeichnung 15

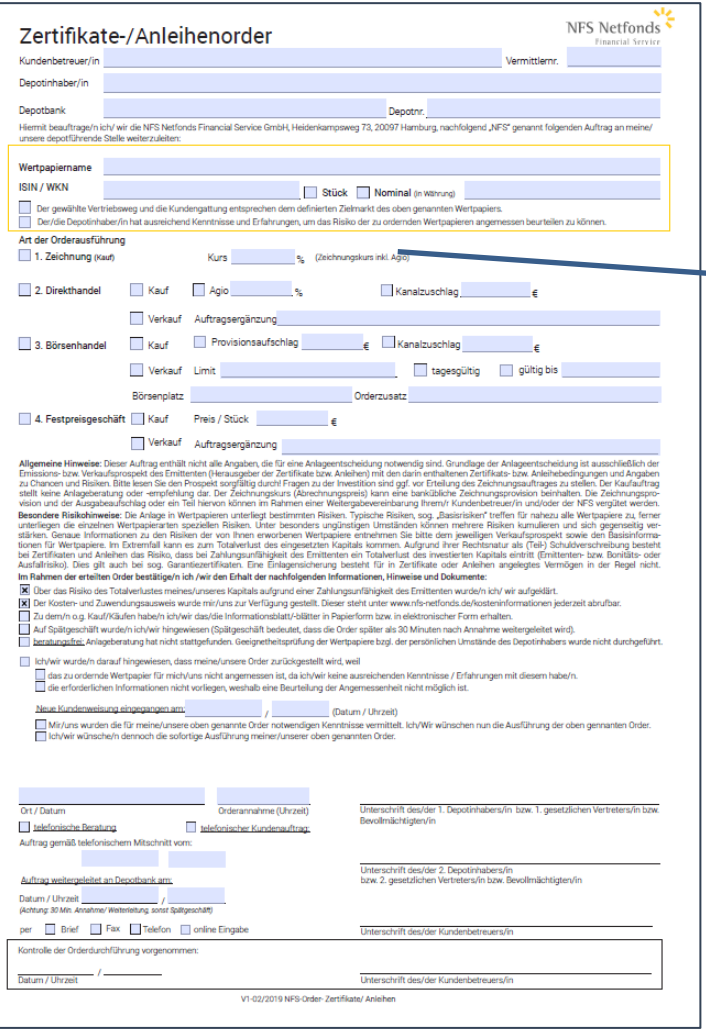

Bei der Zeichnung tragen Sie bitte den Kurs samt Agio ein. Dies ist der Kauf über den Emittenten im Rahmen des Emittentenangebots.

X 1. Zeichnung (Kauf)

**Kurs** 

102,5  $\frac{9}{6}$ (Zeichnungskurs inkl. Agio)

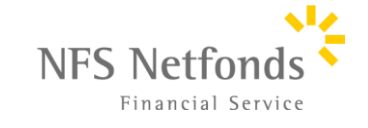

### NFS Order Zertifikate / Anleihe - Direkthandel 16

**WIR LEBEN BERATUNG** 

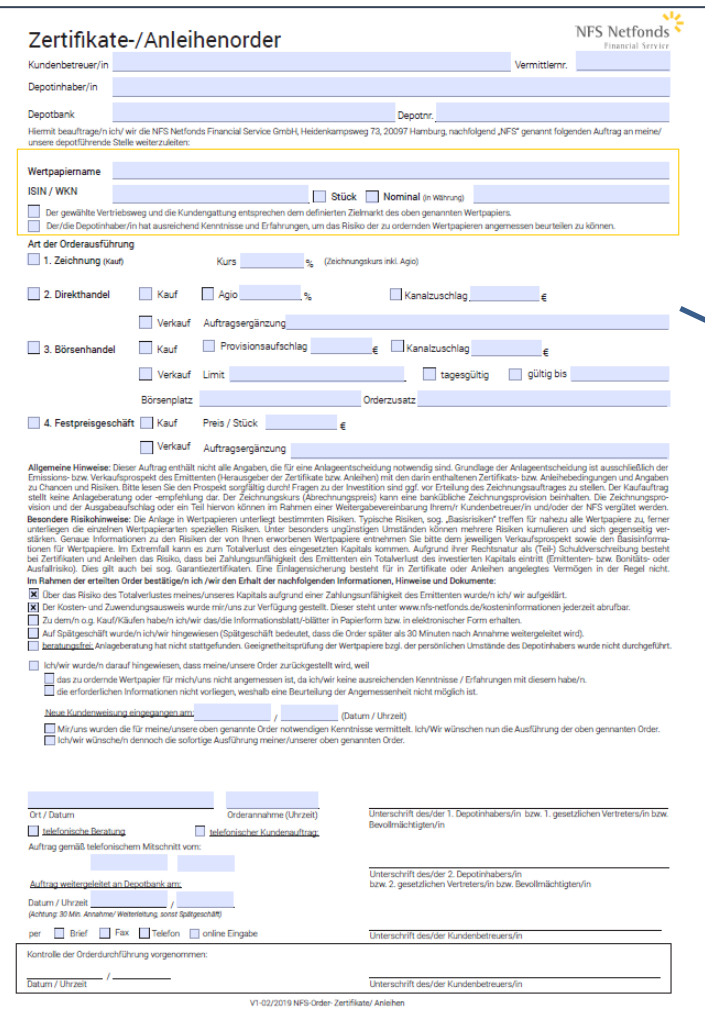

Bei einem Direkthandel über den Emittenten (außerbörsliche Abwicklung) können Agios oder Kanalzuschläge erhoben werden. Bitte tragen Sie immer einen **Ansprechpartner (Name & Telefonnummer)** ein, mit dem der Direkthandel geschehen soll **(falls vorhanden auch die Kassenvereinsnummer).**

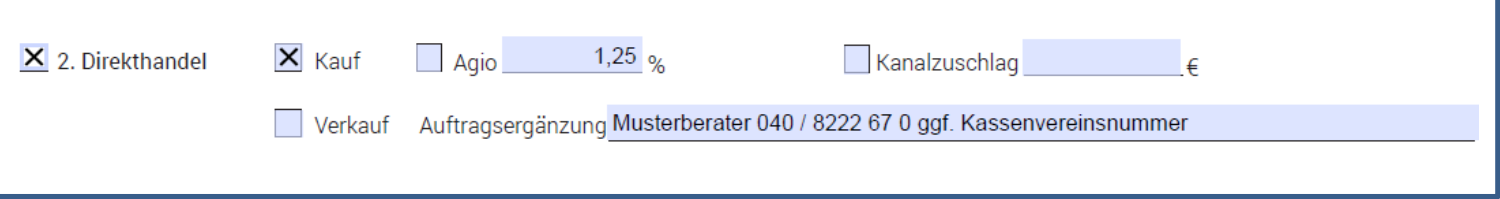

Bitte achten Sie darauf, dass bei der jeweiligen Depotbank auch erhöhte Kosten entstehen können.

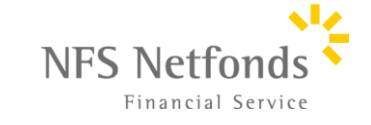

### NFS Order Zertifikate / Anleihe - Börsenhandel

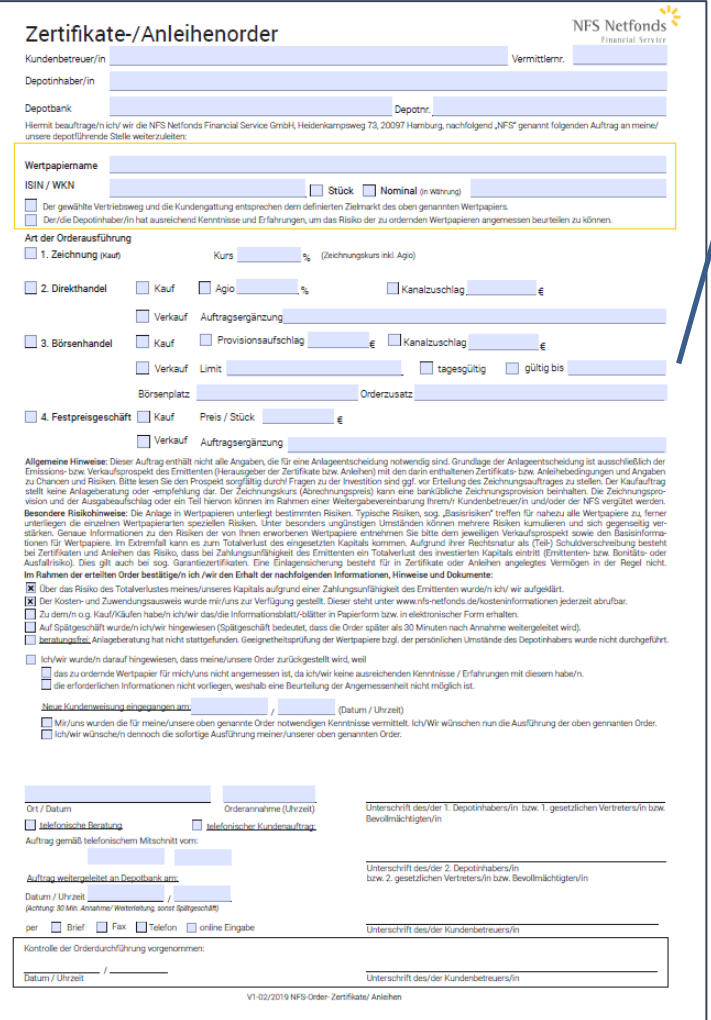

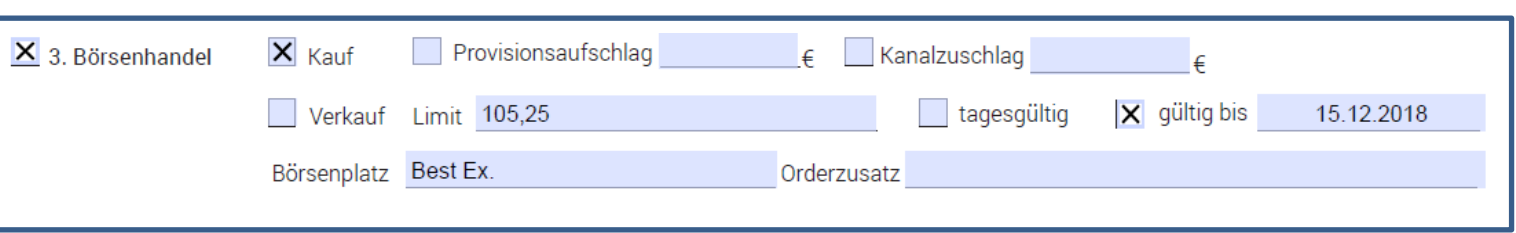

Bei einem Kauf von Zertifikaten **über die Börse** haben Sie die Möglichkeit alle gängigen Handelszusätze aufzunehmen.

Das Feld "Börsenplatz" kann von Ihnen ausgefüllt werden, wenn der/die Kunde/in dies explizit wünscht oder Sie einen alternativen Handelsplatz besprochen haben.

Falls dies nicht erfolgt ist, lass Sie bitte das Feld frei oder tragen Sie " best Ex." ein. Wenn in der Kundenweisung kein Handelsplatz spezifiziert wird, gilt automatisch die **NFS Best Execution Policy.**

Gleichermaßen wird die Order zu "billigst/bestens" ausgeführt, wenn kein Limit oder Orderzusatz festgelegt wurde.

Das Feld "Orderzusatz" kann von Ihnen benutzt werden, wenn der/die Kunde/in z.B. ein abweichendes Referenzkonto für die Order angibt, z.B. "zu Lasten USD Referenzkonto XY".

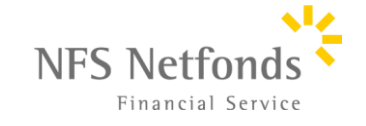

### NFS Order Zertifikate / Anleihe - Festpreisgeschäft

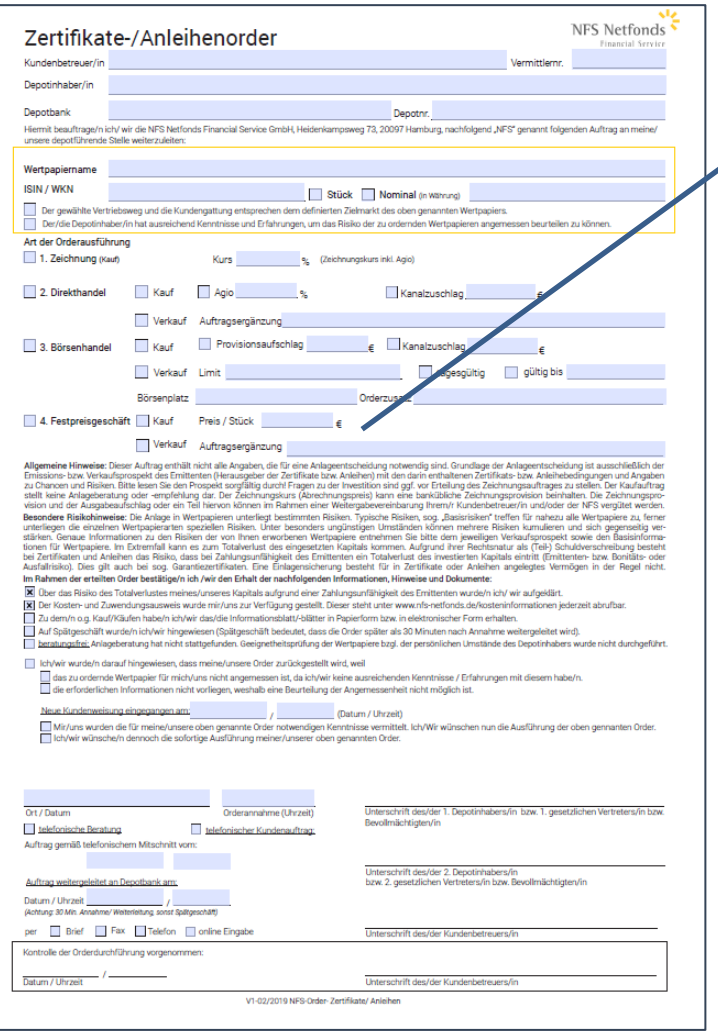

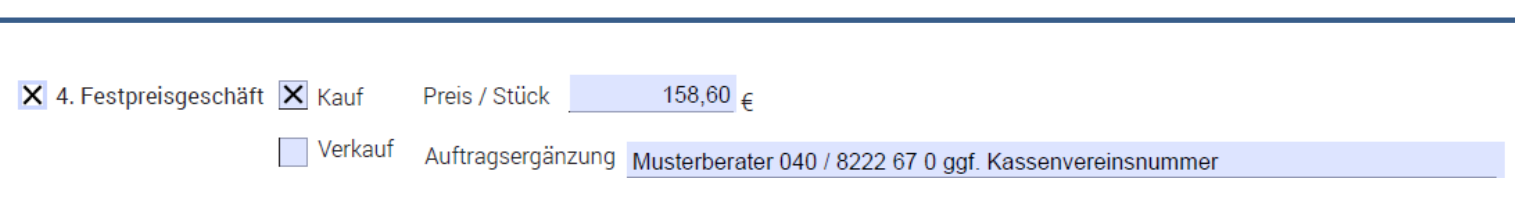

Ein Festpreisgeschäft wird in der Regel **im Vorwege avisiert**, sprich die Handelspartner, wie auch Banken und die NFS haben die Details einer Order bzw. die Abwicklung bereits avisiert.

Der jeweilige Handel der Bank erhält die **Kontaktdaten des Handelskontrahenten** über das Feld: "Auftragsergänzung". Dieser kann bei einem Festpreisgeschäft vom Emittenten abweichen. Falls vorhanden setzen Sie auch die **Kassenvereinsnummer** mit ein.

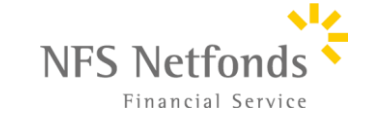

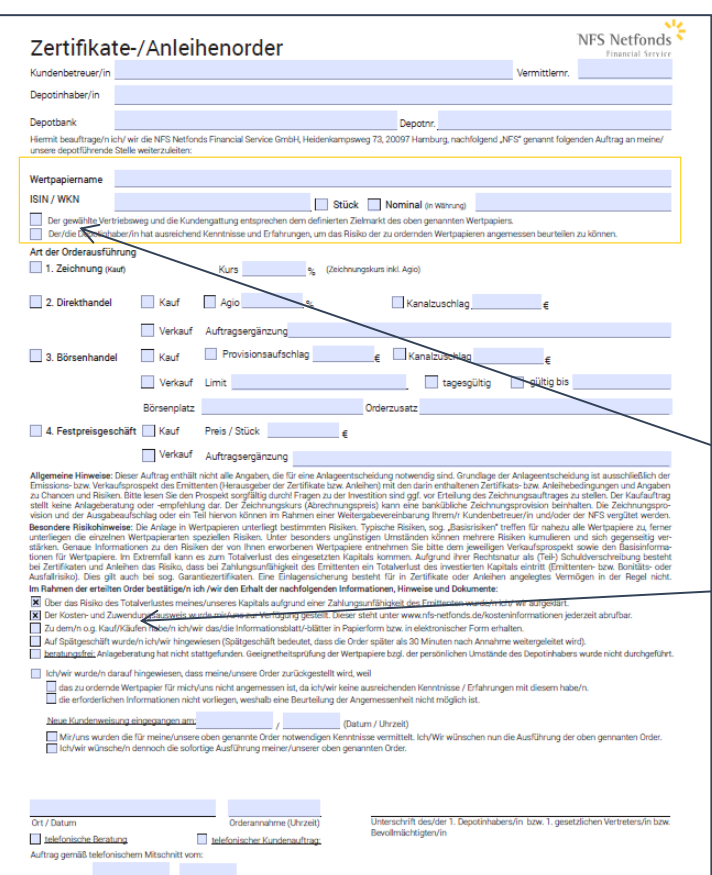

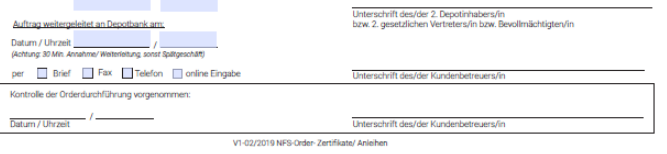

#### Dokumentation der Anlagevermittlung

Folgende Punkte sind zu dokumentieren:

- **Hinweis auf Totalverlust und Emittentenrisiko !**
- **Zielmarktabgleich**
- **Angemessenheitsprüfung**, ggf. Hinweis bzgl. Fehlender Kenntnisse und Erfahrungen und die daran anschließende Kundenweisung
- Aushändigung von **Informationsblättern und des Kostenausweises**
- ggf. **Spätgeschäft**
- **Annahme und Weiterleitung (Datum und Uhrzeit)**
- ggf. Telefonischer Kundenauftrag und Hinweis auf den Mitschnitt

### **Beispiel (Anlageberatung):**

 $|\mathsf{x}|$ Der gewählte Vertriebsweg und die Kundengattung entsprechen dem definierten Zielmarkt des oben genannten Wertpapiers.

Der/die Depotinhaber/in hat ausreichend Kenntnisse und Erfahrungen, um das Risiko der zu ordernden Wertpapieren angemessen beurteilen zu können.

- 
- Diber das Risiko des Totalverlustes meines/unseres Kapitals aufgrund einer Zahlungsunfähigkeit des Emittenten wurde/n ich/ wir aufgeklärt.
- [X] Der Kosten- und Zuwendungsausweis wurde mir/uns zur Verfügung gestellt. Dieser steht unter www.nfs-netfonds.de/kosteninformationen jederzeit abrufbar.
- X zu dem/n o.g. Kauf/Käufen habe/n ich/wir das/die Informationsblatt/-blätter in Papierform bzw. in elektronischer Form erhalten
- Auf Spätgeschäft wurde/n ich/wir hingewiesen (Spätgeschäft bedeutet, dass die Order später als 30 Minuten nach Annahme weitergeleitet wird).
- beratungsfrei: Anlageberatung hat nicht stattgefunden. Geeignetheitsprüfung der Wertpapiere bzgl. der persönlichen Umstände des Depotinhabers wurde nicht durchgeführt.

Ich/wir wurde/n darauf hingewiesen, dass meine/unsere Order zurückgestellt wird, weil

das zu ordernde Wertpapier für mich/uns nicht angemessen ist, da ich/wir keine ausreichenden Kenntnisse / Erfahrungen mit diesem habe/n.

die erforderlichen Informationen nicht vorliegen, weshalb eine Beurteilung der Angemessenheit nicht möglich ist.

#### Neue Kundenweisung eingegangen am:

(Datum / Uhrzeit)

Mir/uns wurden die für meine/unsere oben genannte Order notwendigen Kenntnisse vermittelt. Ich/Wir wünschen nun die Ausführung der oben gennanten Order Ich/wir wünsche/n dennoch die sofortige Ausführung meiner/unserer oben genannten Order.

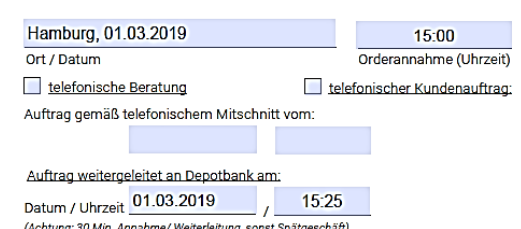

per Brief X Fax Telefon nine Eingabe

WIR LEBEN BERATUNG

#### Unterschrift Kunde

Unterschrift des/der 1. Depotinhabers/in bzw. 1. gesetzlichen Vertreters/in bzw. Bevollmächtigten/in

Unterschrift des/der 2. Depotinhabers/in bzw. 2. gesetzlichen Vertreters/in bzw. Bevollmächtigten/in

Unterschrift Kundenbetreuer

Unterschrift des/der Kundenbetreuers/in

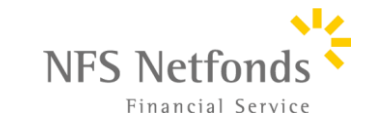

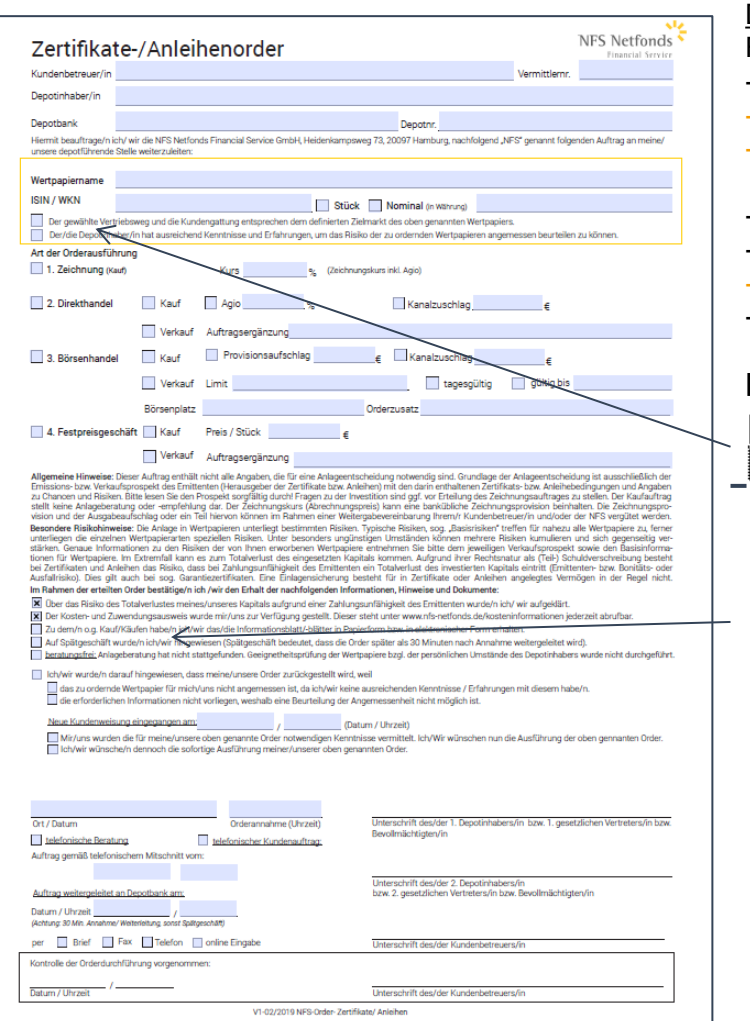

#### Dokumentation der Anlagevermittlung

Folgende Punkte sind zu dokumentieren:

- **Hinweis auf Totalverlust**
- **Zielmarktabgleich**
- **Angemessenheitsprüfung**, ggf. Hinweis bzgl. Fehlender Kenntnisse und Erfahrungen und die daran anschließende Kundenweisung
- Aushändigung von **Informationsblättern und des Kostenausweises**
- ggf. **Spätgeschäft**
- **Annahme und Weiterleitung (Datum und Uhrzeit)**
- ggf. Telefonischer Kundenauftrag und Hinweis auf den Mitschnitt

#### **Beispiel (Anlagevermittlung – negative Angemessenheitsprüfung):**

 $|\mathbf{\overline{X}}|$  Der gewählte Vertriebsweg und die Kundengattung entsprechen dem definierten Zielmarkt des oben genannten Wertpapiers.

- Der/die Depotinhaber/in hat ausreichend Kenntnisse und Erfahrungen, um das Risiko der zu ordernden Wertpapieren angemessen beurteilen zu können
- Im Rahmen der erteilten Order bestätige/n ich /wir den Erhalt der nachfolgenden Informationen, Hinweise und Dokumente
- X Über das Risiko des Totalverlustes meines/unseres Kapitals aufgrund einer Zahlungsunfähigkeit des Emittenten wurde/n ich/ wir aufgeklärt.
- X Der Kosten- und Zuwendungsausweis wurde mir/uns zur Verfügung gestellt. Dieser steht unter www.nfs-netfonds.de/kosteninformationen jederzeit abrufbar.
- X zu dem/n o.g. Kauf/Käufen habe/n ich/wir das/die Informationsblatt/-blätter in Papierform bzw. in elektronischer Form erhalten
- Auf Spätgeschäft wurde/n ich/wir hingewiesen (Spätgeschäft bedeutet, dass die Order später als 30 Minuten nach Annahme weitergeleitet wird).
- x beratungsfrei: Anlageberatung hat nicht stattgefunden. Geeignetheitsprüfung der Wertpapiere bzgl. der persönlichen Umstände des Depotinhabers wurde nicht durchgeführt.

[x] Ich/wir wurde/n darauf hingewiesen, dass meine/unsere Order zurückgestellt wird, weil

X das zu ordernde Wertpapier für mich/uns nicht angemessen ist, da ich/wir keine ausreichenden Kenntnisse / Erfahrungen mit diesem habe/n. die erforderlichen Informationen nicht vorliegen, weshalb eine Beurteilung der Angemessenheit nicht möglich ist.

15:00

#### Neue Kundenweisung eingegangen am: 01.03.2019

Mir/uns wurden die für meine/unsere oben genannte Order notwendigen Kenntnisse vermittelt. Ich/Wir wünschen nun die Ausführung der oben gennanten Order. Ich/wir wünsche/n dennoch die sofortige Ausführung meiner/unserer oben genannten Order

(Datum / Uhrzeit)

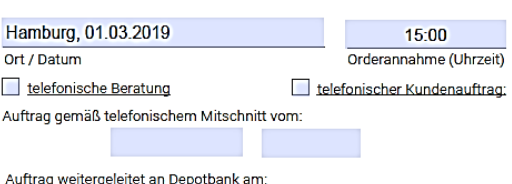

 $15:10$ 

#### Unterschrift Kunde

Unterschrift des/der 1. Depotinhabers/in bzw. 1. gesetzlichen Vertreters/in bzw. Bevollmächtigten/in

Unterschrift des/der 2. Depotinhabers/in bzw. 2. gesetzlichen Vertreters/in bzw. Bevollmächtigten/in

#### Unterschrift Kundenbetreuer

Unterschrift des/der Kundenbetreuers/in

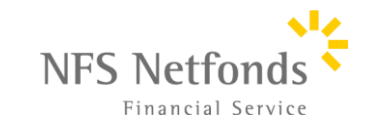

WIR LEBEN BERATUNG

Datum / Uhrzeit 01.03.2019

(Achtung: 30 Min. Annahme/ Weiterleitung, sonst Spätgeschäft) per Brief X Fax Telefon online Eingabe

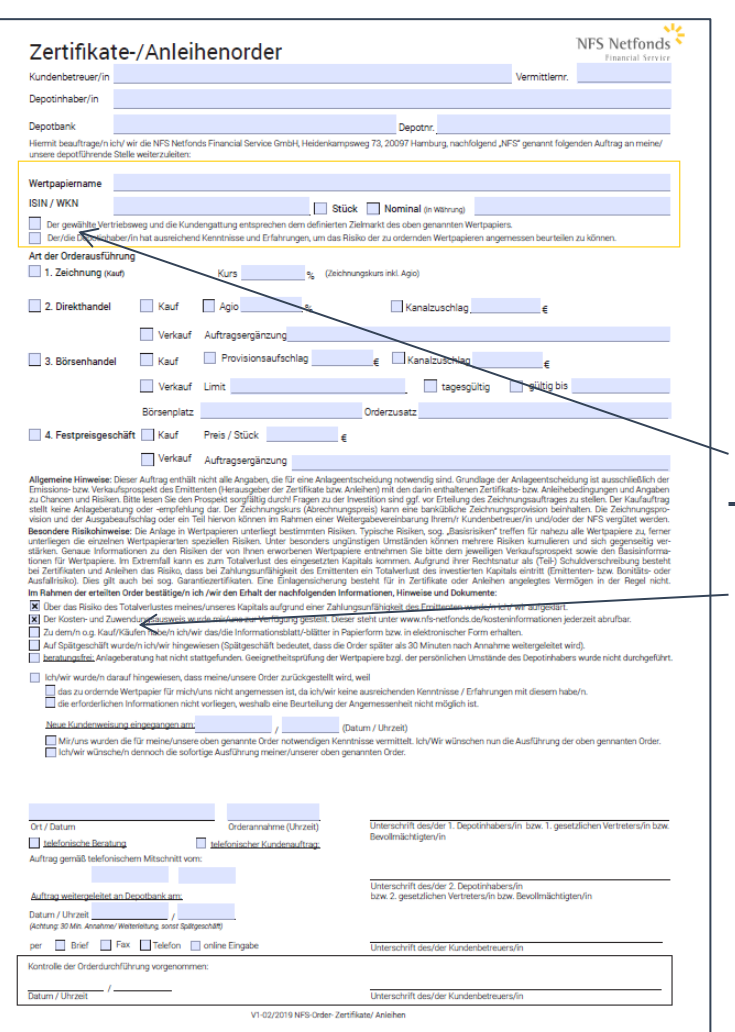

#### Dokumentation der Anlagevermittlung

Folgende Punkte sind zu dokumentieren:

- **Hinweis auf Totalverlust**
- **Zielmarktabgleich**
- **Angemessenheitsprüfung**, ggf. Hinweis bzgl. Fehlender Kenntnisse und Erfahrungen und die daran anschließende Kundenweisung
- Aushändigung von **Informationsblättern und des Kostenausweises**
- ggf. **Spätgeschäft**
- **Annahme und Weiterleitung (Datum und Uhrzeit)**
- ggf. Telefonischer Kundenauftrag und Hinweis auf den Mitschnitt

#### **Beispiel (Anlagevermittlung – telefonischer Auftrag):**

 $|\mathsf{x}|$ Der gewählte Vertriebsweg und die Kundengattung entsprechen dem definierten Zielmarkt des oben genannten Wertpapiers.

Der/die Depotinhaber/in hat ausreichend Kenntnisse und Erfahrungen, um das Risiko der zu ordernden Wertpapieren angemessen beurteilen zu können. ∣×

- 
- Im Rahmen der erteilten Order bestätige/n ich /wir den Erhalt der nachfolgenden Informationen, Hinweise und Dokumente
- X Über das Risiko des Totalverlustes meines/unseres Kapitals aufgrund einer Zahlungsunfähigkeit des Emittenten wurde/n ich/ wir aufgeklärt.
- [X] Der Kosten- und Zuwendungsausweis wurde mir/uns zur Verfügung gestellt. Dieser steht unter www.nfs-netfonds.de/kosteninformationen jederzeit abrufbar.
- X zu dem/n o.g. Kauf/Käufen habe/n ich/wir das/die Informationsblatt/-blätter in Papierform bzw. in elektronischer Form erhalten.
- Auf Spätgeschäft wurde/n ich/wir hingewiesen (Spätgeschäft bedeutet, dass die Order später als 30 Minuten nach Annahme weitergeleitet wird).
- >>>> beratungsfrei: Anlageberatung hat nicht stattgefunden. Geeignetheitsprüfung der Wertpapiere bzgl. der persönlichen Umstände des Depotinhabers wurde nicht durchgeführt.

Ich/wir wurde/n darauf hingewiesen, dass meine/unsere Order zurückgestellt wird, weil

das zu ordernde Wertpapier für mich/uns nicht angemessen ist, da ich/wir keine ausreichenden Kenntnisse / Erfahrungen mit diesem habe/n.

die erforderlichen Informationen nicht vorliegen, weshalb eine Beurteilung der Angemessenheit nicht möglich ist.

#### Neue Kundenweisung eingegangen am:

(Datum / Uhrzeit)

Mir/uns wurden die für meine/unsere oben genannte Order notwendigen Kenntnisse vermittelt. Ich/Wir wünschen nun die Ausführung der oben gennanten Order. [bh/wir wünsche/n dennoch die sofortige Ausführung meiner/unserer oben genannten Order.]

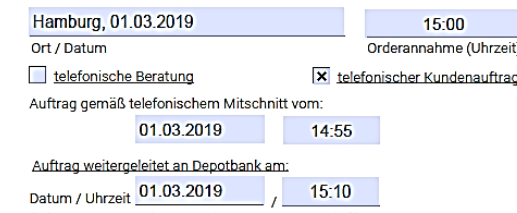

(Achtung: 30 Min. Annahme/ Weiterleitung, sonst Spätgeschäft,

per Brief X Fax Telefon online Eingabe WIR I FREN BERAT

Unterschrift des/der 1. Depotinhabers/in bzw. 1. gesetzlichen Vertreters/in bzw. Bevollmächtigten/in

Unterschrift des/der 2. Depotinhabers/in bzw. 2. gesetzlichen Vertreters/in bzw. Bevollmächtigten/in

Unterschrift Kundenbetreuer

Unterschrift des/der Kundenbetreuers/in

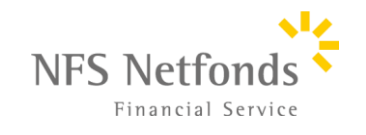

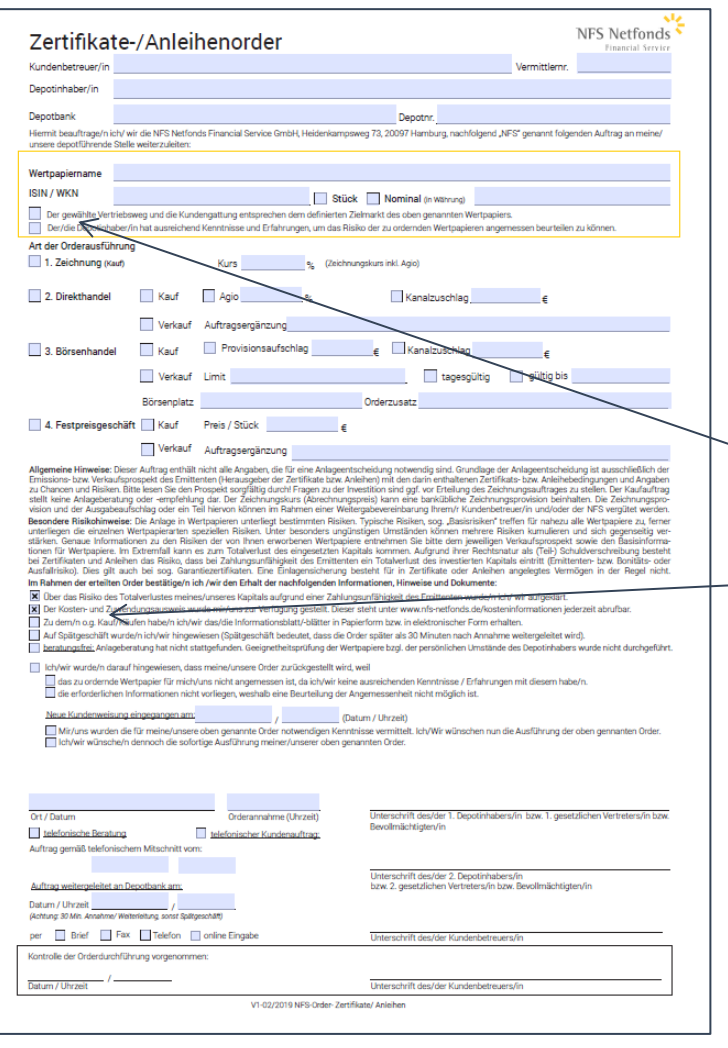

#### Dokumentation der Anlagevermittlung

Folgende Punkte sind zu dokumentieren:

- **Hinweis auf Totalverlust**
- **Zielmarktabgleich**
- **Angemessenheitsprüfung**, ggf. Hinweis bzgl. Fehlender Kenntnisse und Erfahrungen und die daran anschließende Kundenweisung
- Aushändigung von **Informationsblättern und des Kostenausweises**
- ggf. **Spätgeschäft**
- **Annahme und Weiterleitung (Datum und Uhrzeit)**
- ggf. Telefonischer Kundenauftrag und Hinweis auf den Mitschnitt

#### **Beispiel (Anlageberatung – telefonischer Beratung):**

 $|\mathsf{x}|$ Der gewählte Vertriebsweg und die Kundengattung entsprechen dem definierten Zielmarkt des oben genannten Wertpapiers.

Der/die Depotinhaber/in hat ausreichend Kenntnisse und Erfahrungen, um das Risiko der zu ordernden Wertpapieren angemessen beurteilen zu können. ∣×

Im Rahmen der erteilten Order bestätige/n ich /wir den Erhalt der nachfolgenden Informationen, Hinweise und Dokumente

- X Über das Risiko des Totalverlustes meines/unseres Kapitals aufgrund einer Zahlungsunfähigkeit des Emittenten wurde/n ich/ wir aufgeklärt
- X Der Kosten- und Zuwendungsausweis wurde mir/uns zur Verfügung gestellt. Dieser steht unter www.nfs-netfonds.de/kosteninformationen jederzeit abrufbar.
- X zu dem/n o.g. Kauf/Käufen habe/n ich/wir das/die Informationsblatt/-blätter in Papierform bzw. in elektronischer Form erhalten.
- Auf Spätgeschäft wurde/n ich/wir hingewiesen (Spätgeschäft bedeutet, dass die Order später als 30 Minuten nach Annahme weitergeleitet wird).
- beratungsfrei: Anlageberatung hat nicht stattgefunden. Geeignetheitsprüfung der Wertpapiere bzgl. der persönlichen Umstände des Depotinhabers wurde nicht durchgeführt.

Ich/wir wurde/n darauf hingewiesen, dass meine/unsere Order zurückgestellt wird, weil

das zu ordernde Wertpapier für mich/uns nicht angemessen ist, da ich/wir keine ausreichenden Kenntnisse / Erfahrungen mit diesem habe/n. die erforderlichen Informationen nicht vorliegen, weshalb eine Beurteilung der Angemessenheit nicht möglich ist.

#### Neue Kundenweisung eingegangen am:

(Datum / Uhrzeit) Mir/uns wurden die für meine/unsere oben genannte Order notwendigen Kenntnisse vermittelt. Ich/Wir wünschen nun die Ausführung der oben gennanten Order. insche/n dennoch die sofortige Ausführung meiner/unserer ohen genannten

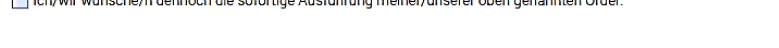

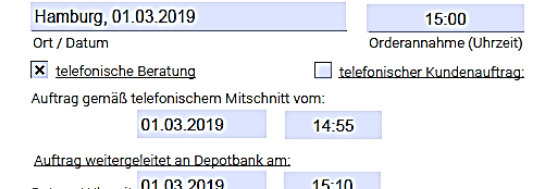

Unterschrift des/der 1. Depotinhabers/in bzw. 1. gesetzlichen Vertreters/in bzw Bevollmächtigten/in

Unterschrift des/der 2. Depotinhabers/in bzw. 2. gesetzlichen Vertreters/in bzw. Bevollmächtigten/in

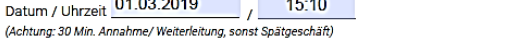

per Brief X Fax Telefon nine Eingabe

**WIR LEBEN BERATUNG** 

Unterschrift Kundenbetreuer

Unterschrift des/der Kundenbetreuers/in

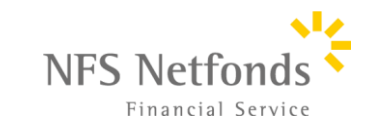

Financial Service

**Wichtig:** Das Kundendokument der Order darf bei der Übermittlung an die Depotbank **nicht ohne Kundenweisung verändert** werden. Auch alle Parameter (Börsenplatz, Limit, Ordergültigkeit) sind mit dem Kunden abzustimmen. Ihre Rechtsstellung in der Orderweiterleitung ist die **Botentätigkeit**.

**Weiterleitung der Order:**

Bitte leiten Sie jede Art der Order direkt an die zuständige Depotstelle weiter. Schicken Sie diese nicht an die NFS. Es ist wichtig, dass jegliche Umwege und Verzögerungen vermieden werden und die Orderweiterleitung unverzüglich erfolgt, auch wenn Sie **den Kunden auf Spätgeschäft hinweisen.**

### **Kontrolle durch den/die Kundenbetreuer/in**

Die **Überprüfung der Orderausführung** ist das Ende des Vermittlungsprozess und ist verpflichtend durchzuführen. Sie müssen in einem angemessen Abstand zum Geschäft die korrekte Orderausführung überprüfen. Bei einer elektronischen Eingabe im Bankensystem, können Sie nach den meisten Börsenorder eine sofortige Ausführung bestätigen, die Überprüfung und somit auch den Prozess abschließen. Bei z.B. Orderaufträgen im Bereich der Zeichnung oder der Übermittlung per Fax, können Sie meisten am folgenden Tag die Orderausführung oder im Orderbuch auf korrekte Eingabe überprüfen.

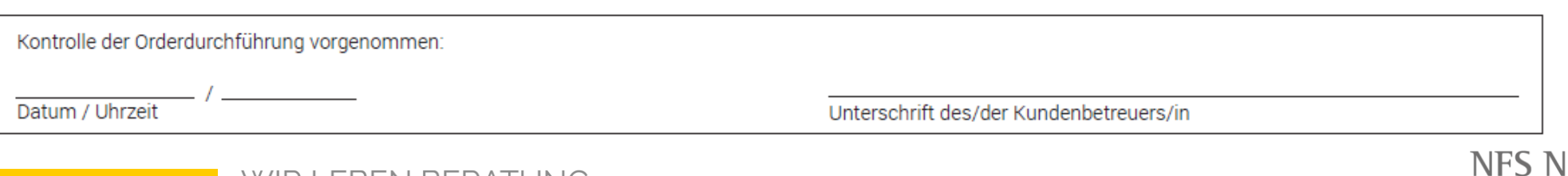

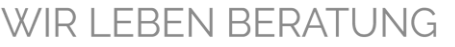

### Übersicht: Orderfaxnummern / Email-Adressen Banken 24

Zusätzliche Vereinbarung mit der Bank notwendig !

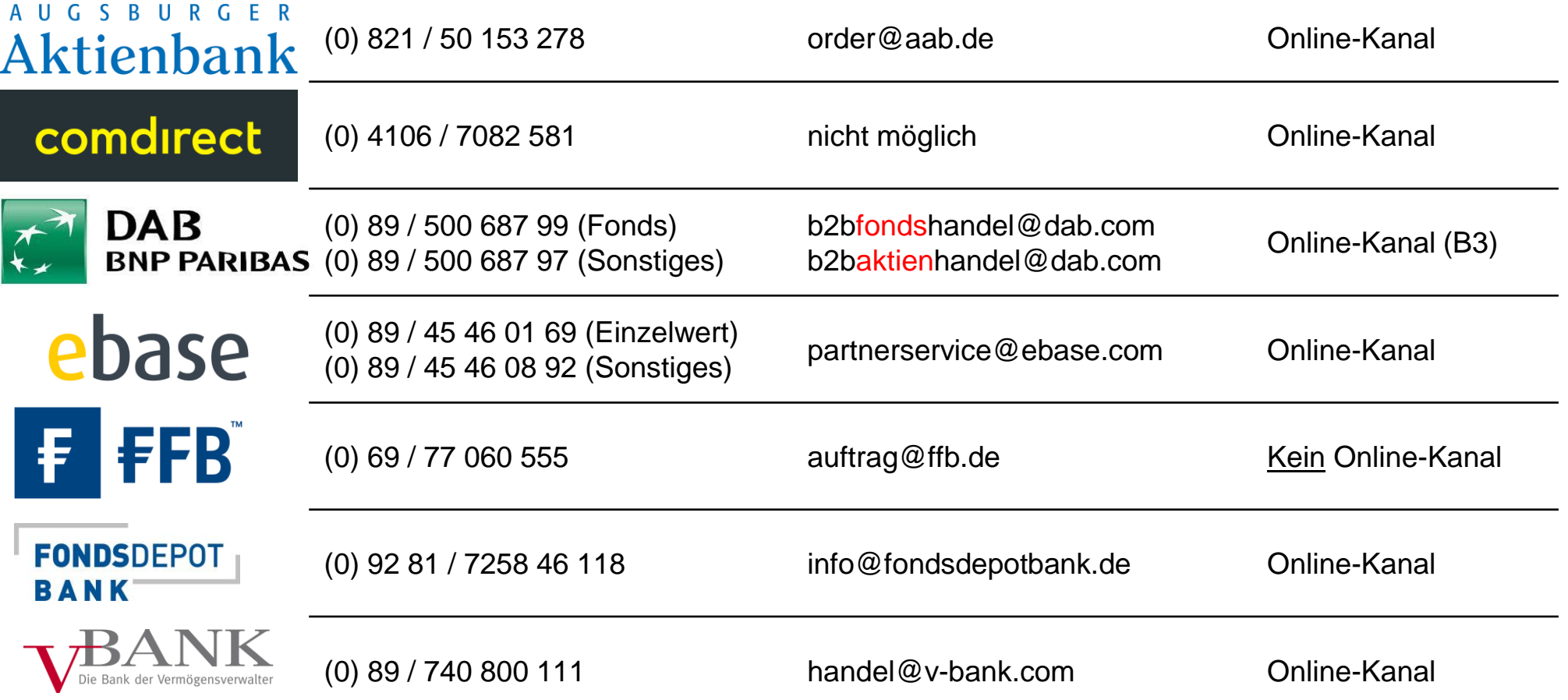

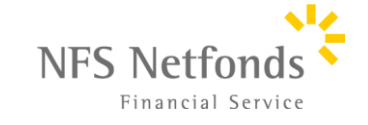

## **Bei Fragen steht Ihnen das Investmentteam gerne zur Verfügung.**

(0) 40 / 8222 67 240 investement@netfonds.de

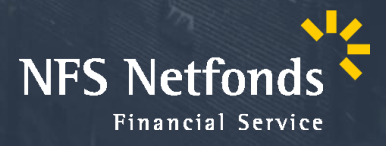